## ROSE-HULMAN INSTITUTE OF TECHNOLOGY

*Department of Mechanical Engineering*

ME 123 Computer Programming

## **Exercises for Day 12**

*Exercise 1.* Starting from  $n = 1$ , use a while loop to keep printing n and doubling n, but stop when  $n > 100$ . Keep track of the number of times the loop runs as well as the value of  $n$ . Print a table (to a text file) showing the results. Your table should look like the one below:

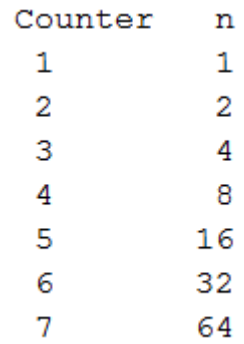

*Exercise 2.* Print (to a text file) a table of the squares of integers, but only while the squares are less than 500. Format the table nicely.

*Exercise 3.* Print (to a text file) a table of integers, their squares, and the sum of the squares. Use a while loop so that the table ends just after the sum of the squares becomes larger than 700. The first few rows of the table will look like the following:

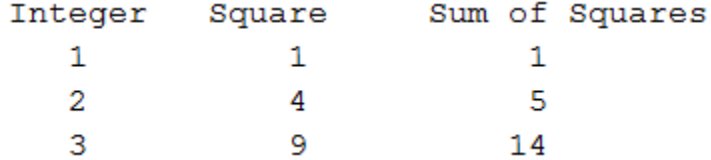

(**Hint:** The last entry for Sum of Squares will be 819.)

(over)

## ROSE-HULMAN INSTITUTE OF TECHNOLOGY

*Department of Mechanical Engineering*

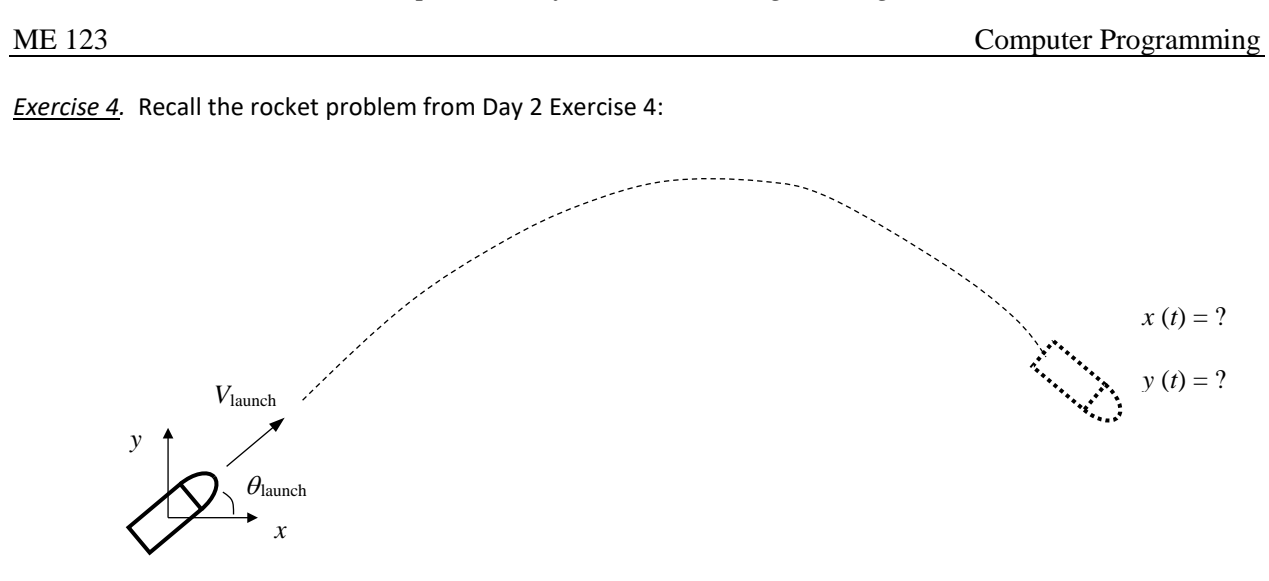

For a launch speed  $V_{\text{launch}}$  and a launch angle  $\theta_{\text{launch}}$ , the relevant governing equations are

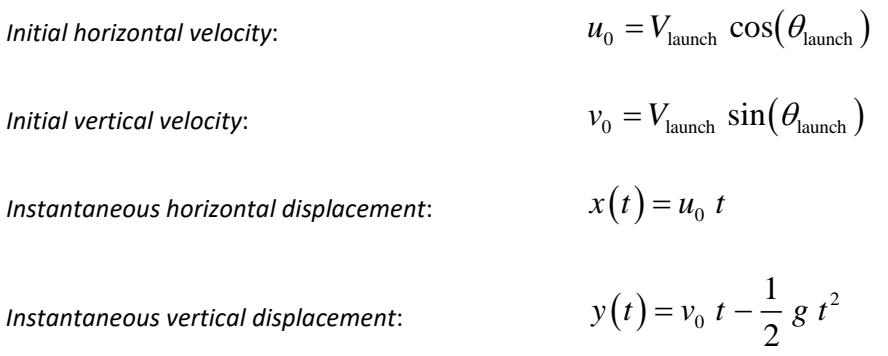

Plot the trajectory of a rocket with a launch speed of 80 m/s and a launch angle of 50 $^{\circ}$ :

- a) Use a while loop to create a vector of values for  $x$  and  $y$ , with  $t$  going from zero until the rocket hits the ground. (This means that the while loop runs while  $y$  is greater than or equal to zero.) Use a time increment of 0.1 s.
- b) Plot the trajectory:  $plot(x, y)$ .
- c) Turn in the plot along with your script.